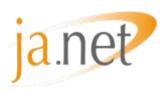

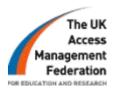

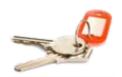

# How to Join the UK federation and the Participation Options

Simon Cooper, JANET(UK)

17<sup>th</sup> September 2007

#### Overview

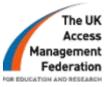

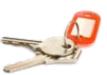

- Eligibility
- Application process
- Participation options
- Membership and support

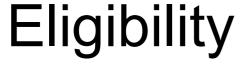

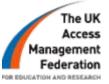

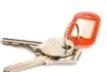

- UK education and those providing services to this sector
- Service Providers
  - Open to anyone providing services to the UK education sector
- Identity Providers
  - Open to;

- Schools
- Colleges
- Universities
- UK Research
- Publicly funded bodies

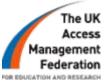

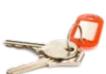

#### Organisation

1. Sign up to Rules of Membership

- 3. Nominated contacts reply
- 5. Management Liaison registers entity

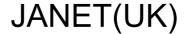

- 2. Check legal status
- 4. Membership confirmed
- 6. Domain checked
- & metadata updated

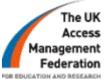

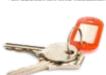

#### Organisation

1. Sign up to Rules of Membership

- 3. Nominated contacts reply
- 5. Management Liaison registers entity

JANET(UK)

- 2. Check legal status
- 4. Membership confirmed
- 6. Domain checked& metadata updated

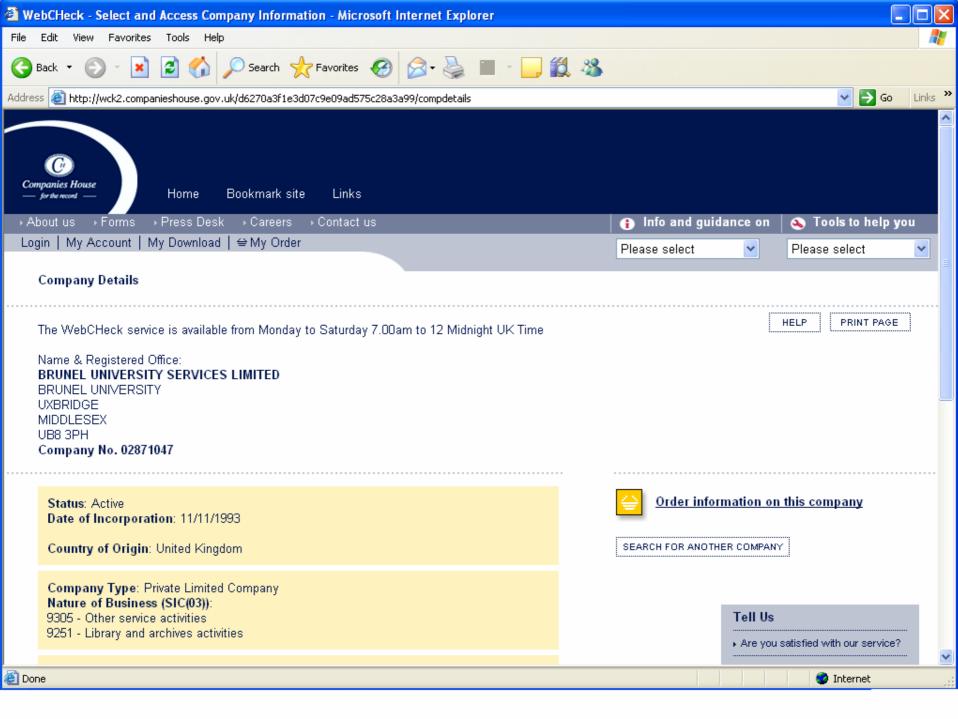

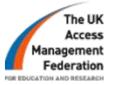

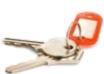

#### Organisation

1. Sign up to Rules of Membership

- 3. Nominated contacts reply
- 5. Management Liaison registers entity

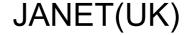

- 2. Check legal status
- 4. Membership confirmed
- 6. Domain checked& metadata updated

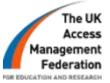

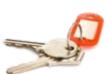

#### Organisation

1. Sign up to Rules of Membership

- 3. Nominated contacts reply
- 5. Management Liaison registers entity

JANET(UK)

- 2. Check legal status
- 4. Membership confirmed
- 6. Domain checked& metadata updated

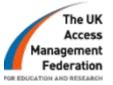

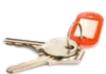

#### Organisation

1. Sign up to Rules of Membership

3. Nominated contacts reply

5. Management Liaison registers entity

#### JANET(UK)

2. Check legal status

4. Membership confirmed

6. Domain checked& metadata updated

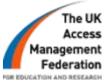

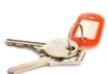

#### Organisation

1. Sign up to Rules of Membership

- 3. Nominated contacts reply
- 5. Management Liaison registers entity

JANET(UK)

- 2. Check legal status
- 4. Membership confirmed
- 6. Domain checked& metadata updated

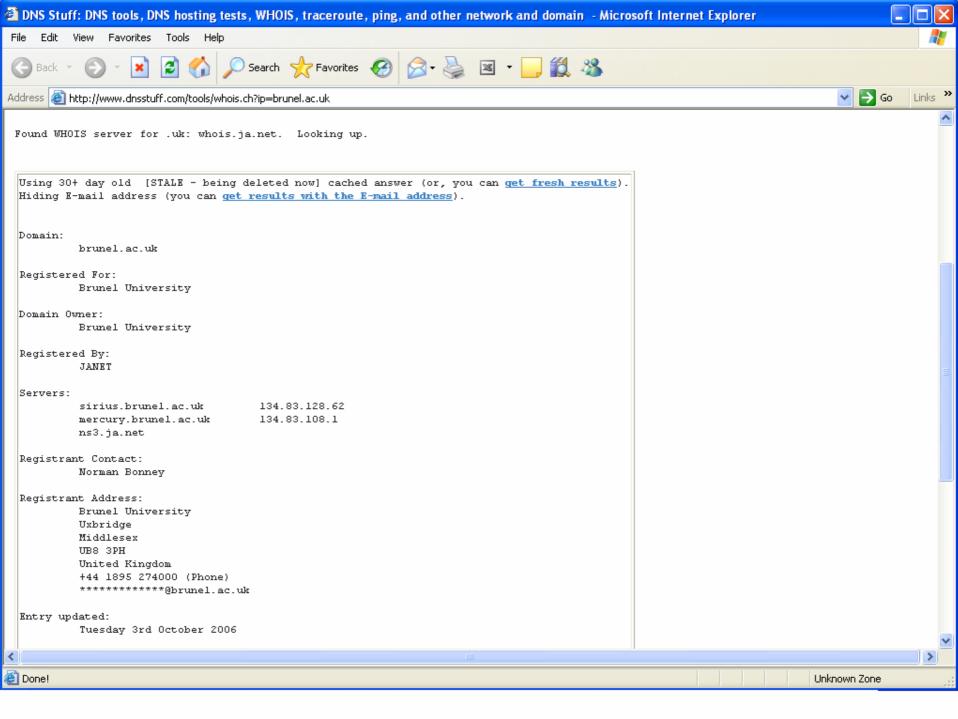

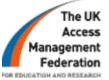

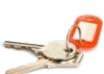

Organisation

1. Sign up to RoM

3. Nominated contacts reply

5. ML registers entity

JANET(UK)

2. Check legal status

4. Membership confirmed

6. Domain checked& metadata updated

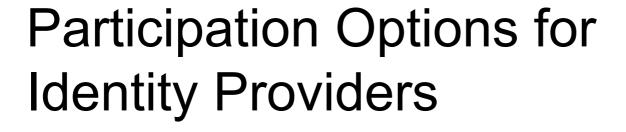

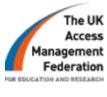

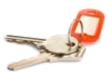

- 1. a) In-house: run and support your own Identity Provider (IdP)
  - b) Hybrid: run your own IdP, provided and supported by a third party
- 2. Outsource: e.g. OpenAthens
- 3. Schools: RBCs, LAs

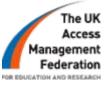

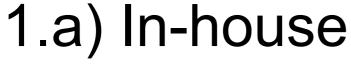

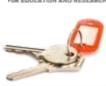

- Resources required in-house
- Full control
- One Access Management solution: internal and external
- No annual subscription fee
- Popular approach

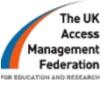

# 1.b) Hybrid model

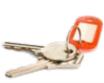

- Third party install and deploy IdP at organisation
- Training and Staff development
- Ongoing support
- e.g. Salford Software, Kidderminster College

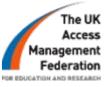

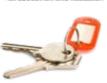

#### 2. Outsourced

- Minimal effort
- Pass user details to a third party
- Data processing contract required
- Ongoing subscription cost
- e.g. Eduserv

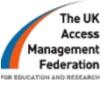

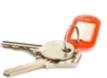

#### 3. Schools

- Independently (in-house approach)
- Through Regional Broadband Consortium or via Local Authority

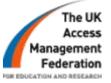

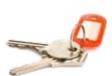

# Participation for Service Providers

- Install Shibboleth Service Provider software
- Obtain X.509 compatible certificate
- No subscription charge

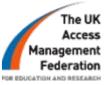

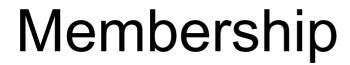

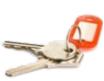

- 103 members (15<sup>th</sup> September)
- ~ 4 new members / week
- List of services available online
- e.g. Ovid, Atomwide, Elsevier

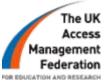

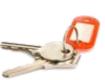

# Athens Gateway

- JISC funded
- UK federation Athens services
- Athens UK federation services

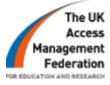

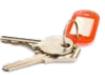

#### JANET Services

- JISC Mail
- JVCS Booking Service
- Future services

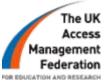

# Support

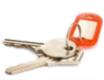

- JANET Customer Service Desk:
  - IdP & SP guidance
  - Server Certificate configuration
- Shibboleth community mailing lists
- Technical guidance, recommendations and specifications
- UK federation website

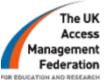

# Summary

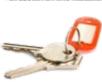

- Join now to access UK federation and Athens services
- 2. Choose a participation option

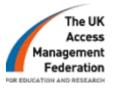

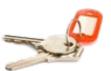

# Questions?

- Website
  - -www.ukfederation.org.uk
- •E-mail lists
  - -<u>Ukfederation-announce@jiscmail.ac.uk</u>
  - -<u>Ukfederation-discuss@jiscmail.ac.uk</u>